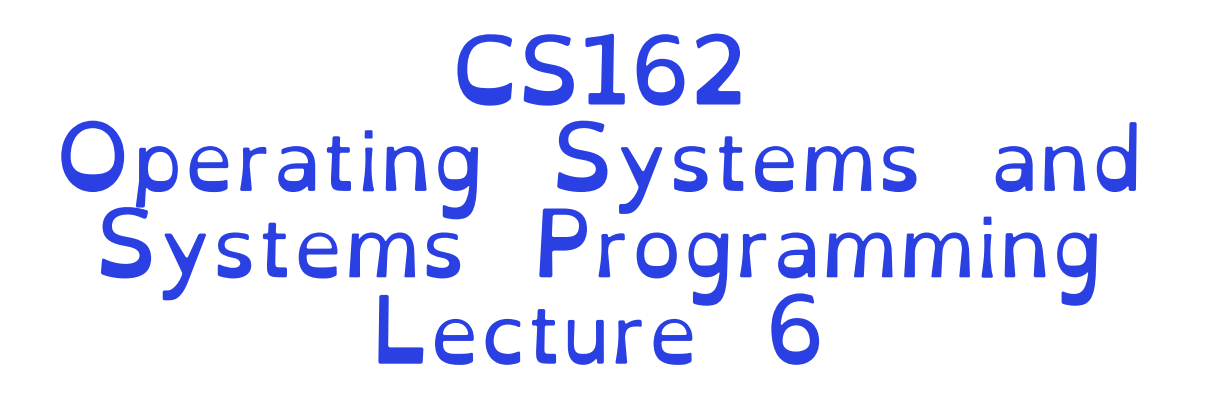

**Concurrency** 

Professor Natacha Crooks https://cs162.org/

Slides based on prior slide decks from David Culler, Ion Stoica, John Kubiatowicz, , Alison Norman and Lorenzo Alvisi

- Threads and more threads
- Challenges and Pitfalls of Concurrency
- Synchronization Operations/Critical Sections
- How to build a lock?
- Atomic Instructions

What is a thread?

#### A single execution sequence that represents a separately schedulable task

#### Virtualizes the processor. Each thread runs on a dedicated virtual processor (with variable speed). Infinitely many such processors.

Threads enable users to define each task with sequential code. But run each task concurrently

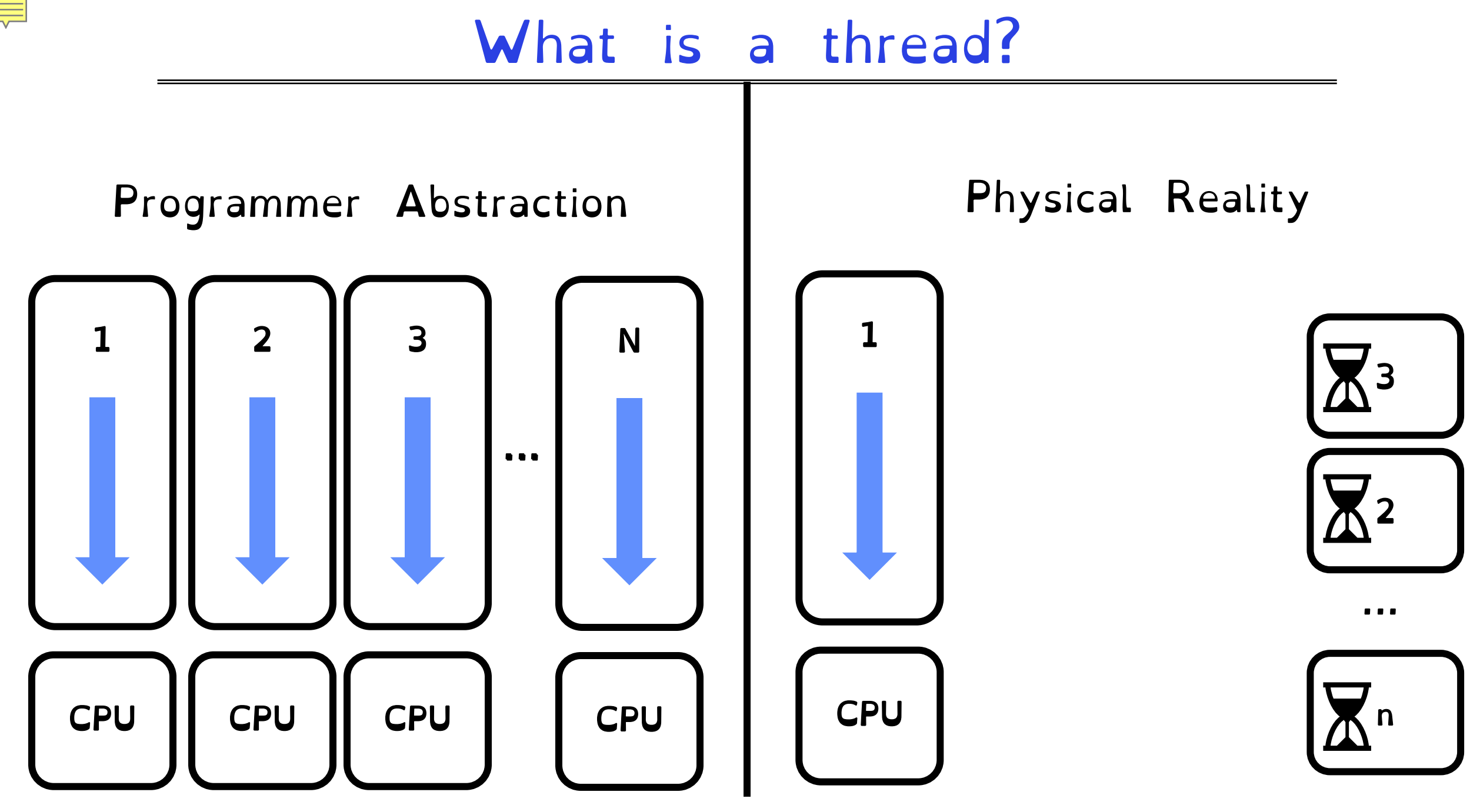

#### Recall: Thread  $\neq$  Process

Processes defines the granularity at which the OS offers isolation and protection

Threads capture concurrent sequences of computation

Processes consist of one or more threads!

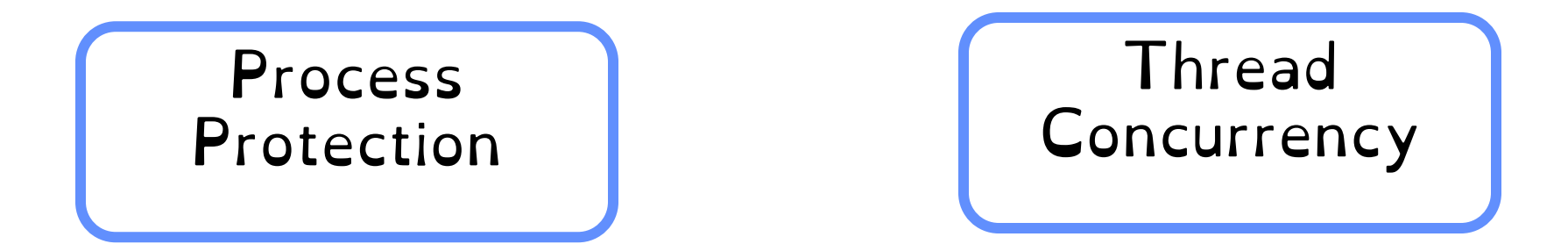

All you need is love (and a stack)

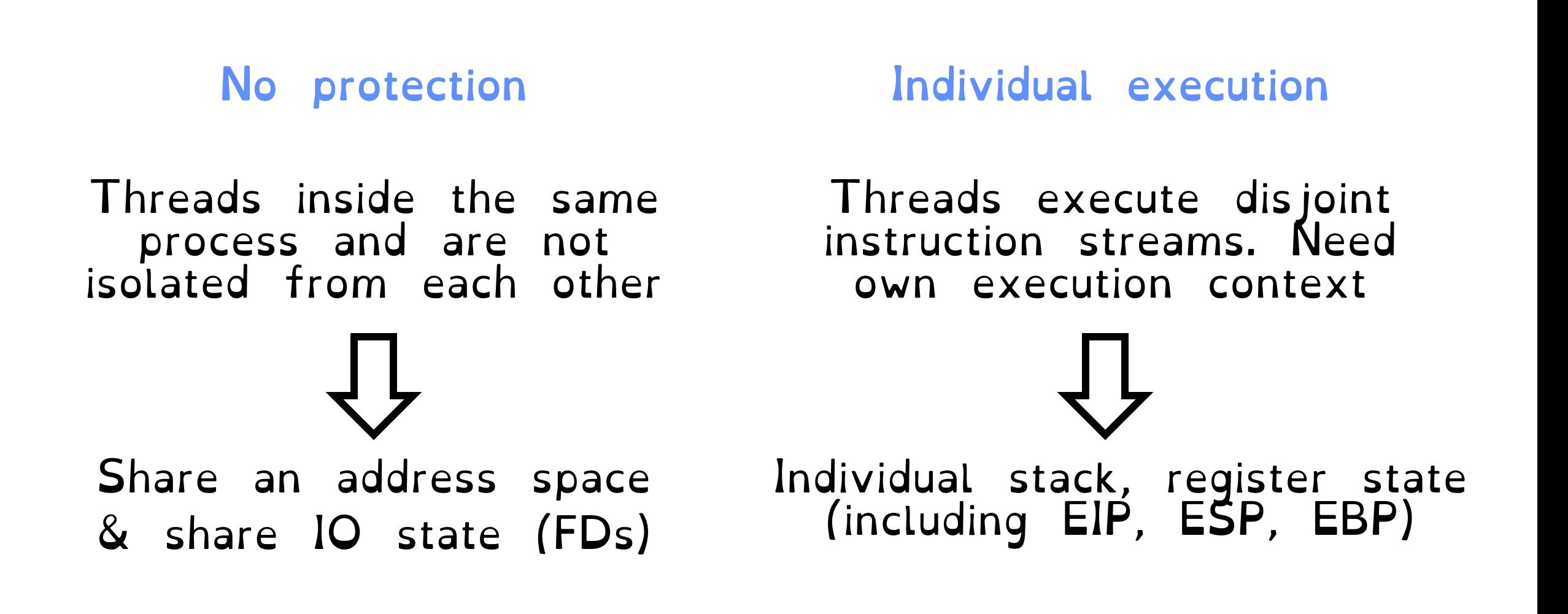

### All you need is love (and a stack)

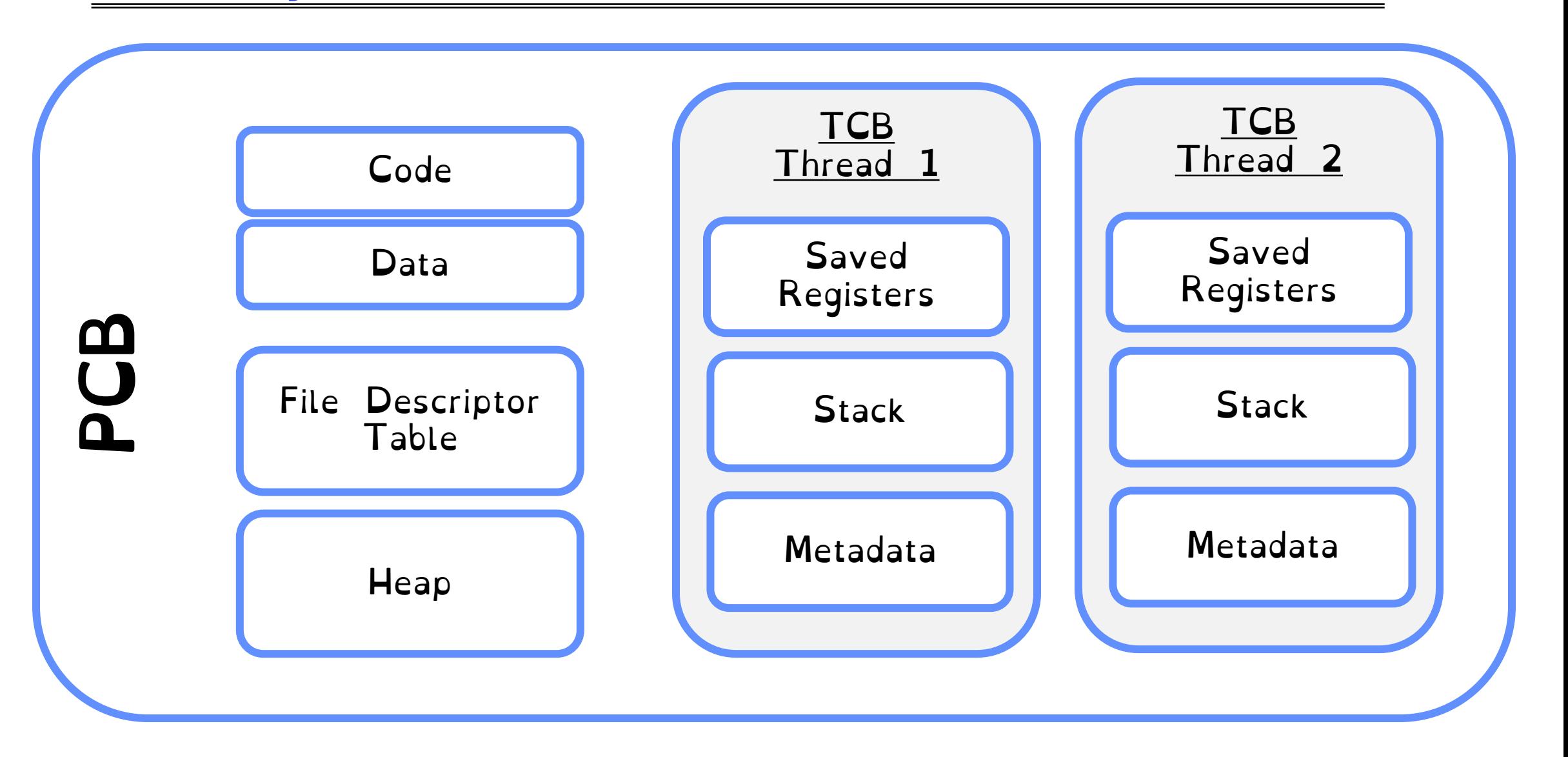

#### Recall: Threads in Linux

Everything is a thread (task struct)

Scheduler only schedules task struct

To fork a process:

Invoke clone(…)

To create a thread:

Invoke clone(CLONE VM | CLONE FS | CLONE\_FILES | CLONE\_SIGHAND, 0**)**

Processes are better viewed as the containers in which threads execute CLONE\_VM: Share address space. CLONE\_FS: share file system. CLONE\_FILES: share open files. CLONE\_SIGHAND: share handlers with parents

Crooks CS162 © UCB Fall 2023 6.8

## OS Library API for Threads (pThreads)

int pthread create(pthread t \*thread, … void \*(\*start routine)(void\*), void \*arg); Thread created and runs start routine

void pthread exit (void \*value ptr); Terminates thread and makes value\_ptr available to any successful join

#### int pthread yield(); Causes thread to yield the CPU to other threads

int pthread join(pthread t thread, void \*\*value ptr); Suspends execution of calling thread until target thread terminates.

#### Pthread Example

```
void *mythread(void *arg) {
   printf("%s\n", (char *) arg);
    return NULL;
}
int main(int argc, char *argv[]) {
   pthread_t p1, p2;
   printf("main: begin\n");
  pthread create(&p1, NULL, mythread, "A");
  pthread create(&p2, NULL, mythread, "B");
   // join waits for the threads to finish
  pthread join(p1, NULL);
  pthread_join(p2, NULL);
   printf("main: end\n");
```
}

### Fork-Join Pattern

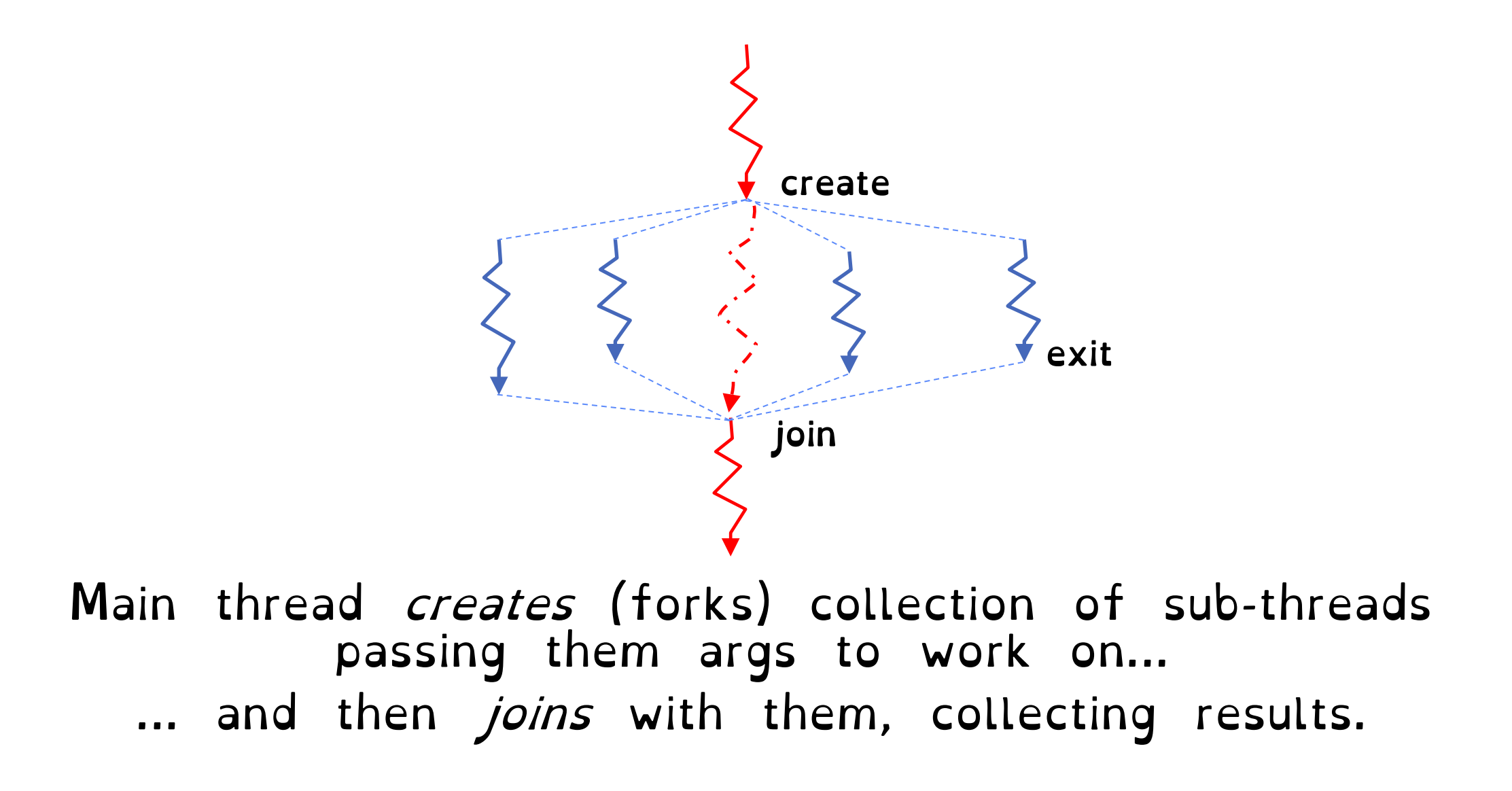

### Revisit the Server Protocol

// Socket setup code elided…

while (1) {

```
// Accept a new client connection, obtaining a new so
 int conn socket = accept(server socket, NULL, NULL);
  pid_t pid = fork();
 if (pid == 0) { // I am the child
    close(server_socket);
   serve client(conn socket);
    close(conn_socket);
   ext(0); } else { // // I am the parent
    close(conn_socket);
 }
```
How would you rewrite the concurrent server example using threads rather than processes?

```
close(server_socket);
```
}

### Multiprocess Multithreaded server!

// Socket setup code elided…

```
Int
while (1) {
   // Accept a new client connection, obtaining a new socket
 pthread t tid;
  int conn socket = accept(server socket, NULL, NULL);
  int* arg = (int*) malloc(sizeof(int));
  *arg = conn socket;
   pthread_create(&tid, NULL &serve_client, &arg);
}
```

```
close(server_socket);
```
#### Reviewing the pthread create(...)

Do some work like a normal fn… place syscall # into %eax put args into registers %ebx, … special trap instruction

Mode switches & switches to kernel stack. Saves recovery state Jump to interrupt vector table at location 128. Hands control to syscall\_handler

 Mark thread READY. Push errcode into %eax Use %eax register to index into system call dispatch table. Invoke do\_fork() method. Initialise new TCB.

Restore recovery state and mode switch

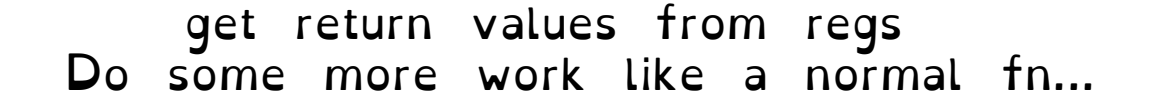

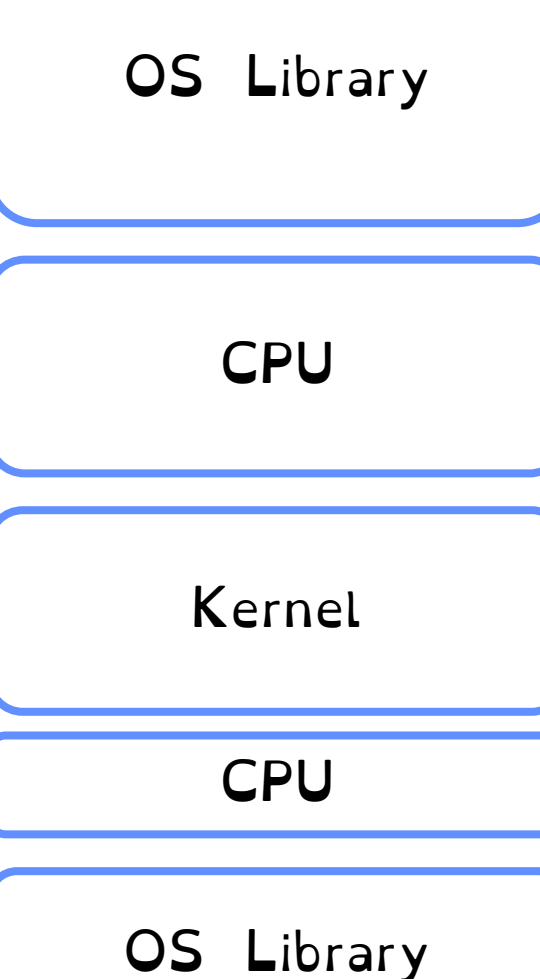

### With great power comes great concurrency

```
er;<br>Protection is at protection is at protection is at protection is at protection is at protection is at protection<br>Protection is at protection is at protection is at protection is at protection in the second is at protec
void* doSomeThing(void *arg) {
pthread t tid[2];
int counter;
  unsigned long i = 0;
  for (int i = 0; i < 1000; i++) {
     counter += 1; }
   return NULL; 
} 
int main(void) { 
  int i = 0;
  while(i++ < 2) {
    pthread create(\&(tid[i]), NULL, \&doSomeThing,
 } 
  pthread join(tid[0], NULL);
  pthread join(tid[1], NULL);
   printf("Counter %d \n", counter);
   return 0; 
}
                                                                         What will be the
                                                                             final answer?
                                                               crooks@laptop> gcc concurrency.c -o 
                                                              concurrency –pthread
                                                               crooks@laptop> ./concurrency
                                                              Counter 2000
                                                               crooks@laptop> ./concurrency
                                                              Counter 1937
                                                               crooks@laptop> ./concurrency
                                                              Counter 1899
```
With great power comes great concurrency

Protection is at process level.

Threads not isolated. Share an address space.

Non-deterministic interleaving of threads

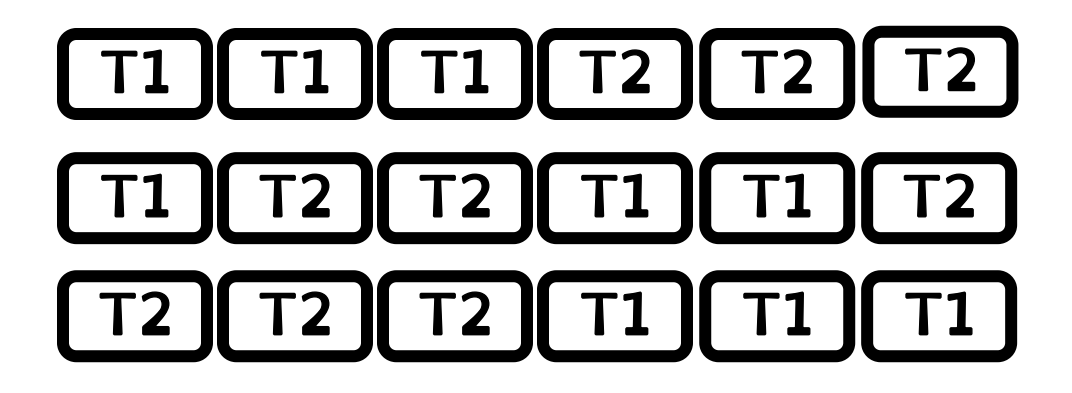

With great power comes great concurrency

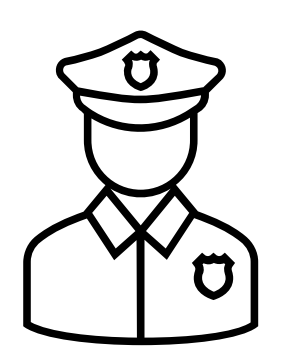

### Public Enemy #1: THE RACE CONDITION

#### I oday and next three lectures: how can we regulate access to shared data across threads?

Multiprocessing vs Multiprogramming

#### Multiprocessing = Multiple CPUs

#### $Multiprogramming = Multiple **Jobs** or **Processes**$

#### Multithreading  $=$  Multiple threads per Process

### Multiprocessing vs Multiprogramming

What does it mean to run two threads "concurrently"?

- => Scheduler is free to run threads in any order
- => Dispatcher can choose to run each thread to completion or time-slice in big chunks or small chunks

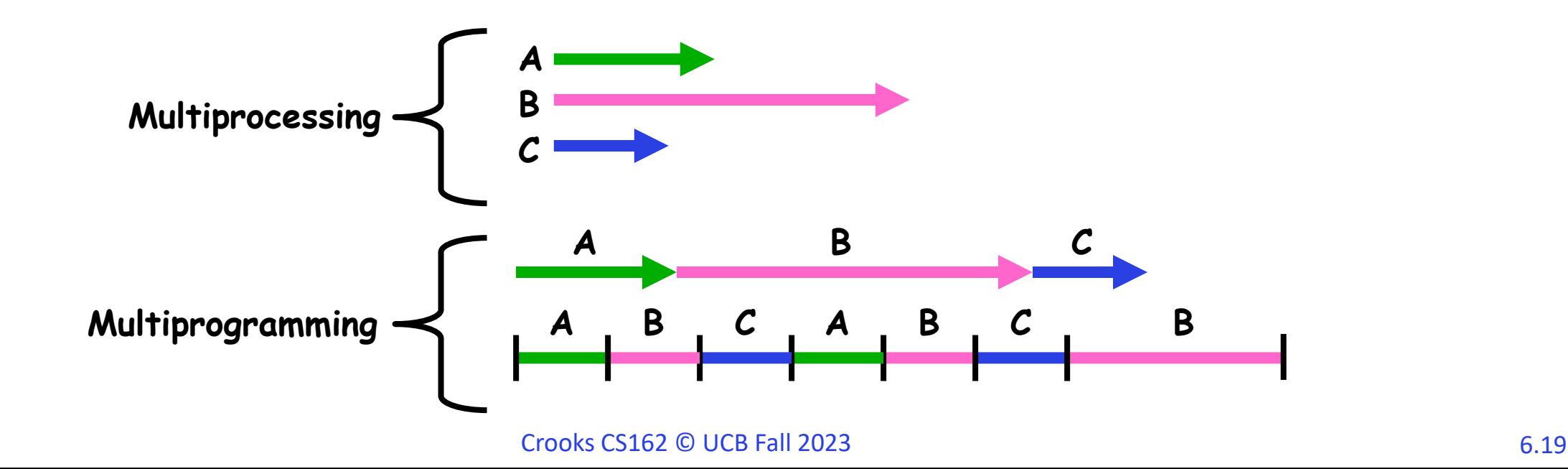

#### ATM Bank Server

#### Service a set of requests

#### Do so without corrupting database

#### Don't hand out too much money

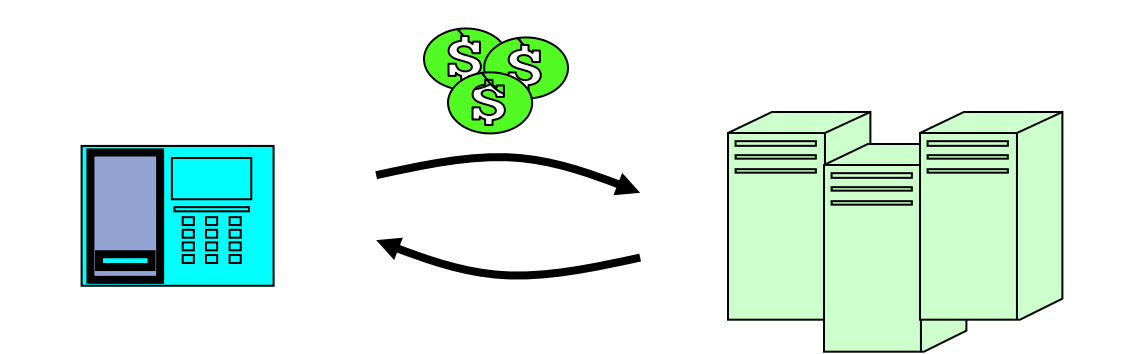

#### ATM bank server example

```
Suppose we wanted to implement a server process to handle requests from an ATM network:
BankServer() {<br>while (TRUE) {<br>ReceiveRequest(&op, &acctId, &amount);<br>ProcessRequest(op, acctId, amount);
    }
    ProcessRequest(op, acctId, amount) {<br>if (op == deposit) Deposit(acctId, amount);<br>else if …
    }
    Deposit(acctId, amount) {<br>
acct = GetAccount(acctId); /* may use disk I/O */<br>
acct->balance += amount;<br>
StoreAccount(acct); /* Involves disk I/O */
    }
```
#### Event Driven Version of ATM server

Suppose we only had one CPU. Still like to overlap I/O with computation. Without threads, we would have to rewrite in event-driven style

```
BankServer() {<br>
while(TRUE) {<br>
event = WaitForNextEvent();<br>
if (event == ATMRequest)<br>
StartOnRequest();<br>
else if (event == AcctStored)<br>
FinishRequest();<br>
}
```
}

### Can Threads Make This Easier?

Threads yield overlapped I/O and computation without "deconstructing" code into non-blocking fragments

One thread per request

Requests proceeds to completion, blocking as required

Can Threads Make This Easier?

```
Suppose we wanted to implement a server process to handle requests from an ATM network:
```

```
Crooks CS162 © UCB Fall 2023 6.24
BankServer() {<br>while (TRUE) {<br>ReceiveRequest(&op, &acctId, &amount);<br>START THREAD(ProcessRequest(op, acctId, amount))
    }
   ProcessRequest(op, acctId, amount) {<br>if (op == deposit) Deposit(acctId, amount);<br>else if …
    }
   Deposit(acctId, amount) {<br>
acct = GetAccount(acctId); /* may use disk I/O */<br>
acct->balance += amount;<br>
StoreAccount(acct); /* Involves disk I/O */
    }
```
#### Remember the Race Condition …

#### Shared state can get corrupted

#### Thread 1 Thread 2

load r1, acct->balance

load r1, acct->balance add r1, amount2 store r1, acct->balance

add r1, amount1 store r1, acct->balance

#### Many Possible Executions

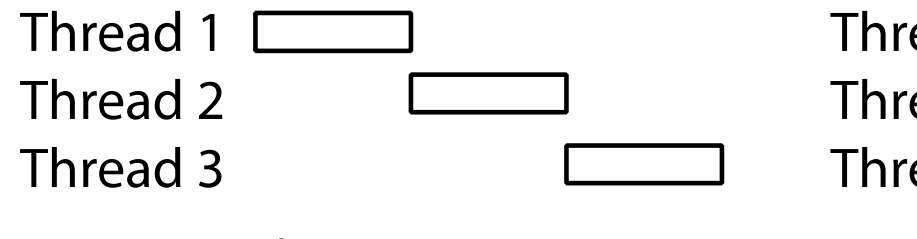

a) One execution

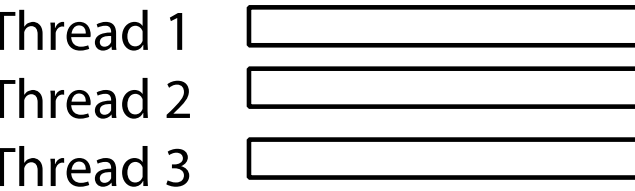

b) Another execution

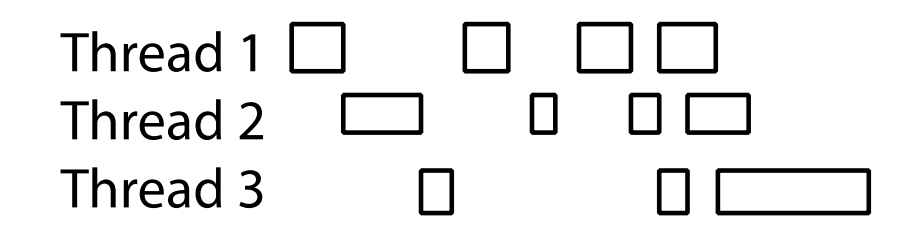

c) Another execution

Problem is at the Lowest Level

Most of the time, threads are working on separate data, so scheduling doesn't matter

| Thread A | Thread B |
|----------|----------|
| $x = 1$  | $y = 2$  |

However, what about (lnitially,  $y = 12$ ):

| Thread A  | Thread B  |
|-----------|-----------|
| $x = 1$   | $y = 2$   |
| $x = y+1$ | $y = y*2$ |

#### What if two threads are both writing to x?

Atomic Operations

An operation that always runs to completion or not at all

It is *indivisible:* it cannot be stopped in the middle and state cannot be modified by someone else in the middle

Fundamental building block

If no atomic operations, then have no way for threads to work together

On most machines, memory references and assignments (i.e. loads and stores) of words are atomic

Consequently – weird example that produces "3" on previous slide can't happen

Many instructions are not atomic –Double-precision floating point store often not atomic –VAX and IBM 360 had an instruction to copy a whole array

### Another Concurrent Program Example

Two threads, A and B, compete with each other

Thread A Thread B  $i = 0;$   $i = 0;$ while (i < 10) while (i > -10)  $i = i + 1;$   $i = i - 1;$ printf("A wins!"); printf("B wins!");

Assume that memory loads and stores are atomic, but incrementing and decrementing are not atomic

What happens?

#### **Definitions**

#### **Synchronization**

Using atomic operations to ensure cooperation between threads

#### Mutual Exclusion

Ensuring that only one thread does a particular thing at a time

#### Critical Section

Piece of code that only one thread can execute at once. Only one thread at a time will get into this section of code

#### Locks

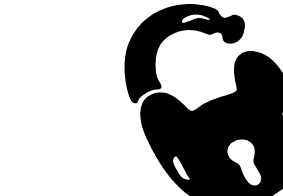

Prevents someone from doing something

Lock() before entering critical section and before accessing shared data

Unlock() when leaving, after accessing shared data

Wait if locked

Important idea: All synchronization involves waiting

### Locks in PThreads

Locks need to be allocated and initialized: – structure Lock mylock or pthread\_mutex\_t mylock; – lock\_init(&mylock) or mylock =PTHREAD\_MUTEX\_INITIALIZER;

Locks provide two atomic operations:

 $-$  acquire(&mylock) – wait until lock is free; then mark it as busy

– release(&mylock) – mark lock as free »Should only be called by a thread that currently holds the lock

### How would you fix the ATM problem?

(No, getting rid of money is not an option for this class)

### Fix banking problem with Locks!

Identify critical sections (atomic instruction sequences) and add locking

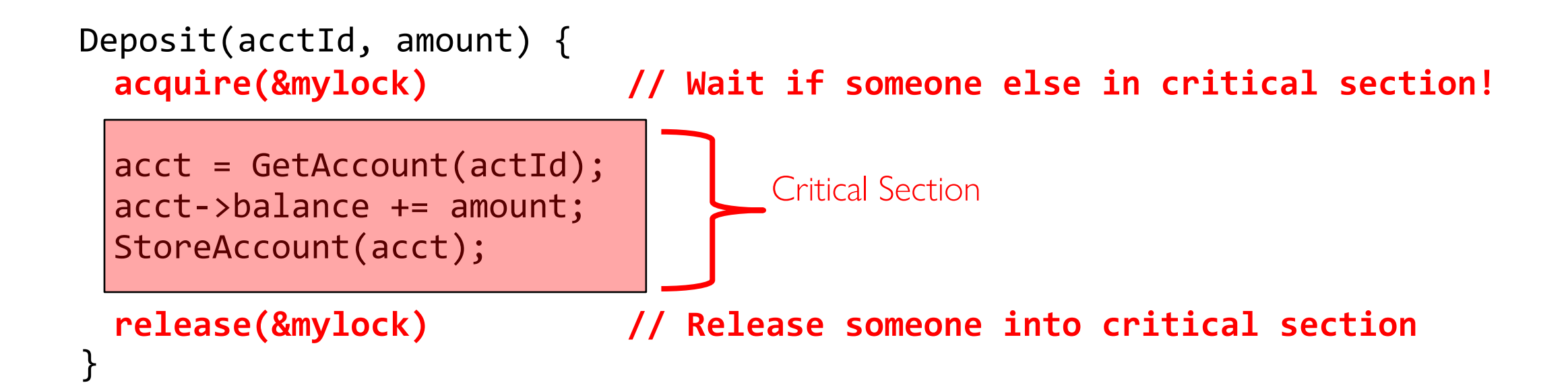

### Fix banking problem with Locks!

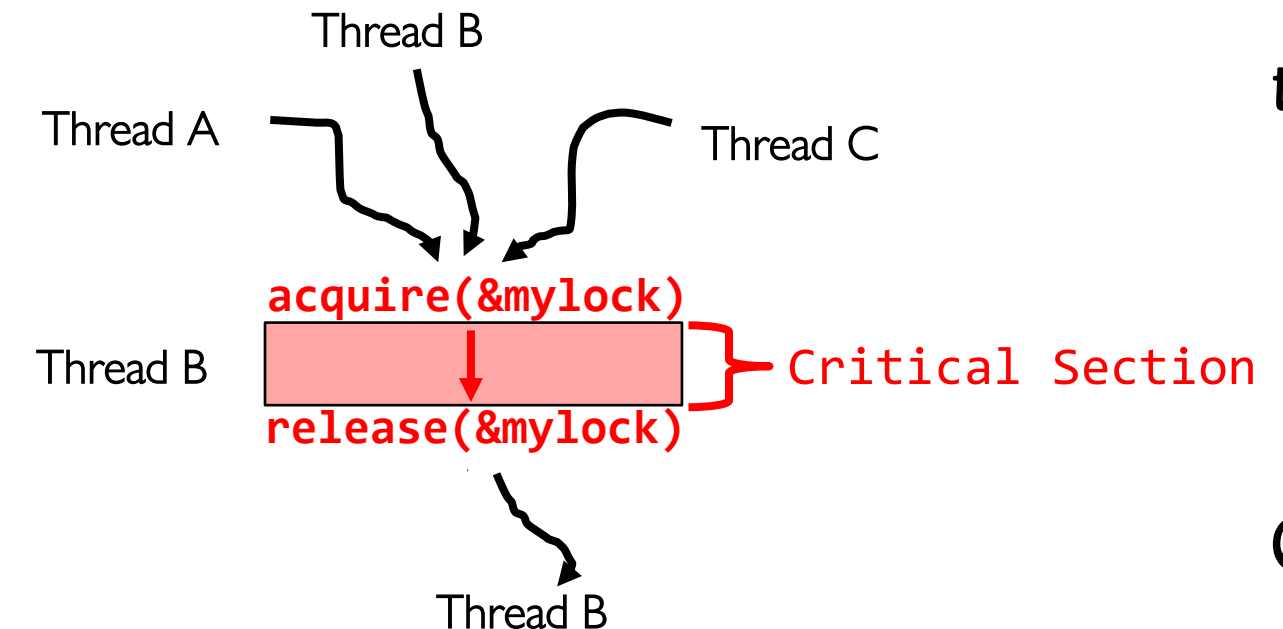

Threads serialized by lock through critical section.

Only one thread at a time

### Correctness Requirements

Threaded programs must work for all interleavings of thread instruction sequences

Cooperating threads inherently non-deterministic and non-reproducible

Really hard to debug unless carefully designed!

### Therac-25

Machine for radiation therapy

Software control of electron accelerator and electron beam/ Xray production

Software control of dosage

Software errors caused the death of several patients

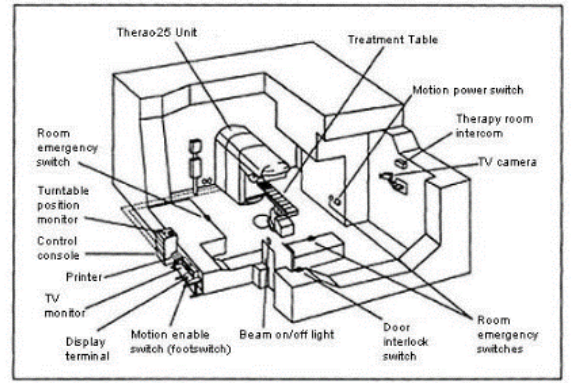

Figure 1. Typical Therac-25 facility

#### The Importance of Milk

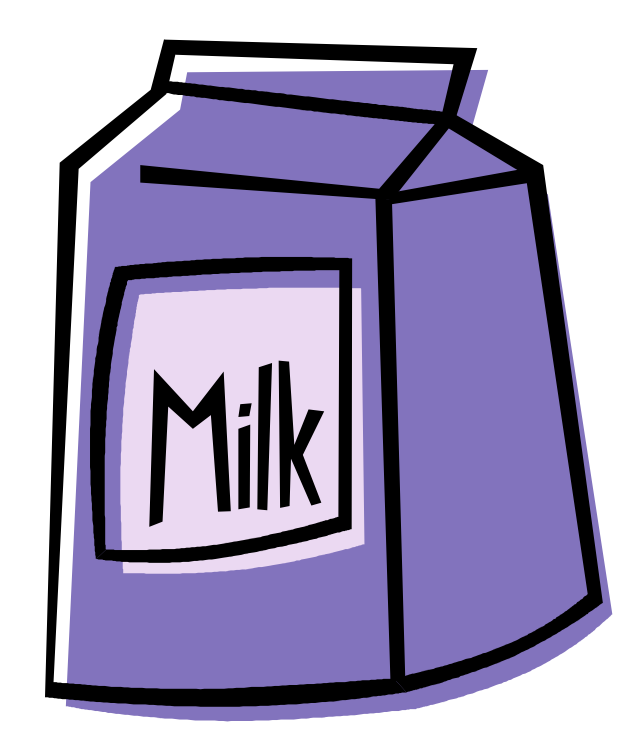

### Great thing about OS's – analogy between problems in OS and problems in real life Help you understand real life problems better But, computers are much stupider than people

### Motivating Example: "Too Much Milk"

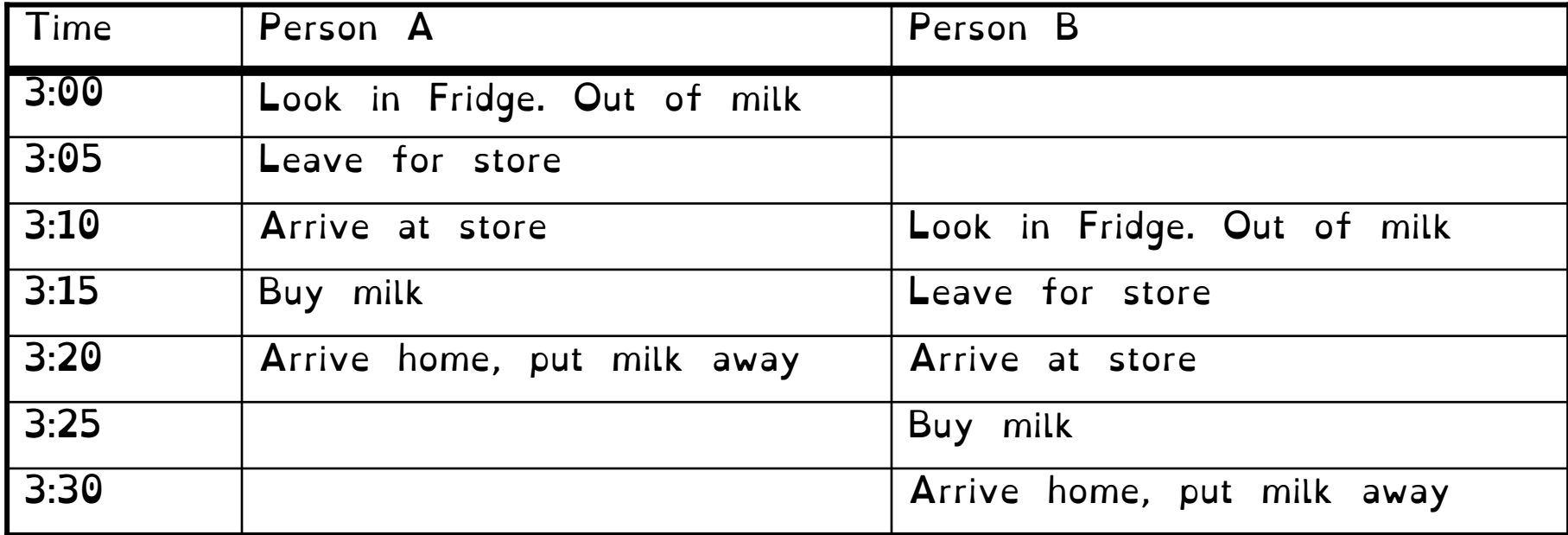

Solve with a lock?

Lock prevents someone from doing something –Lock before entering critical section –Unlock when leaving –Wait if locked

Fix the milk problem by putting a key on the refrigerator

Lock it and take key if you are going to go buy milk Fixes too much: roommate angry if only wants OJ

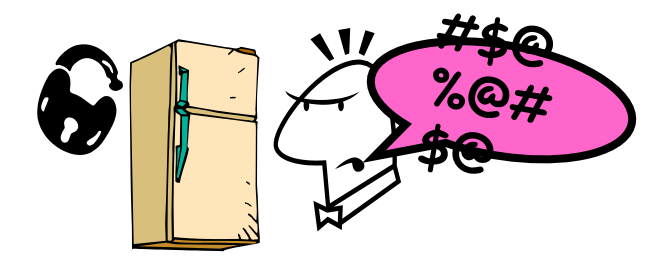

Crooks CS162 © UCB Fall 2023 6.42

### Too Much Milk: Correctness Properties

Need to be careful about correctness of concurrent programs, since non-deterministic

–Impulse is to start coding first, then when it doesn't work, pull hair out

–Instead, think first, then code

–Always write down behavior first

Too Much Milk: Correctness Properties

What are the correctness properties for the "Too much milk" problem???

> –Never more than one person buys –Someone buys if needed

First attempt: Restrict ourselves to use only atomic load and store operations as building blocks

### Too Much Milk: Solution #1

#### Use a note to avoid buying too much milk: –Leave a note before buying (kind of "lock") –Remove note after buying (kind of "unlock") –Don't buy if note (wait)

Suppose a computer tries this (remember, only memory read/write are atomic)

if (noMilk) { if (noNote) { leave Note; buy milk; remove note; } }

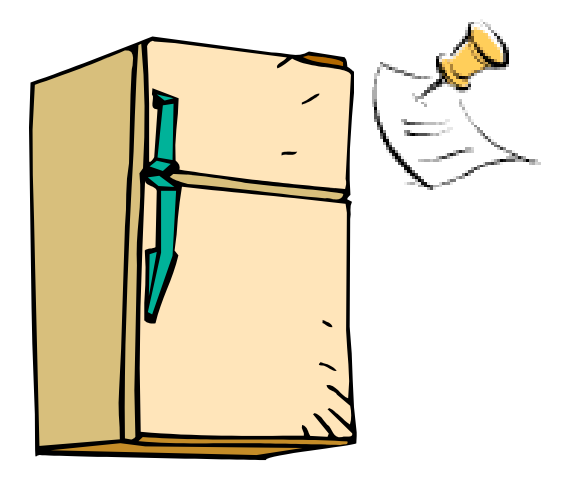

#### Too Much Milk: Solution #1

```
Thread A Thread B
        if (noMilk) {
                                if (noMilk) { if (noNote) {
           if (noNote) { leave Note;
             buy Milk;
             remove Note;
           }
 }
                                      leave Note;
                                      buy Milk;
 remove Note; }
                                }
```
#### Too Much Milk: Solution #1

#### Still too much milk but only occasionally!

# Thread can get context switched after checking milk and note but before buying milk!

Solution makes problem worse since fails intermittently –Makes it really hard to debug… –Must work despite what the dispatcher does!

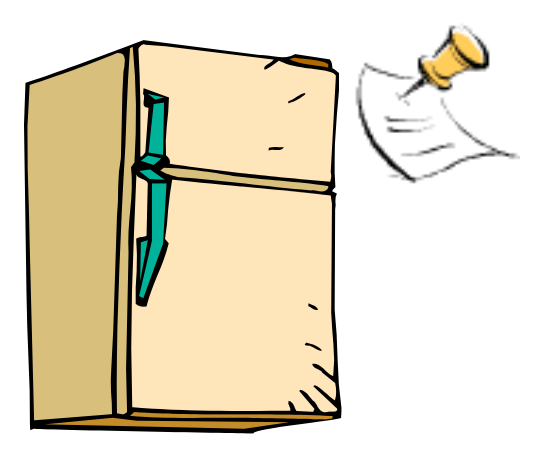

#### Too Much Milk: Solution  $\#1^{1}/_{2}$

#### Let's try to fix this by placing note first

```
leave Note;
if (noMilk) {<br>if (noNote) {<br>buy milk;<br>}
remove Note;
```

```
What happens here?
–Well, with human, probably nothing bad
–With computer: no one ever buys milk
```
#### Too Much Milk Solution #2

How about labeled notes? –Now we can leave note before checking

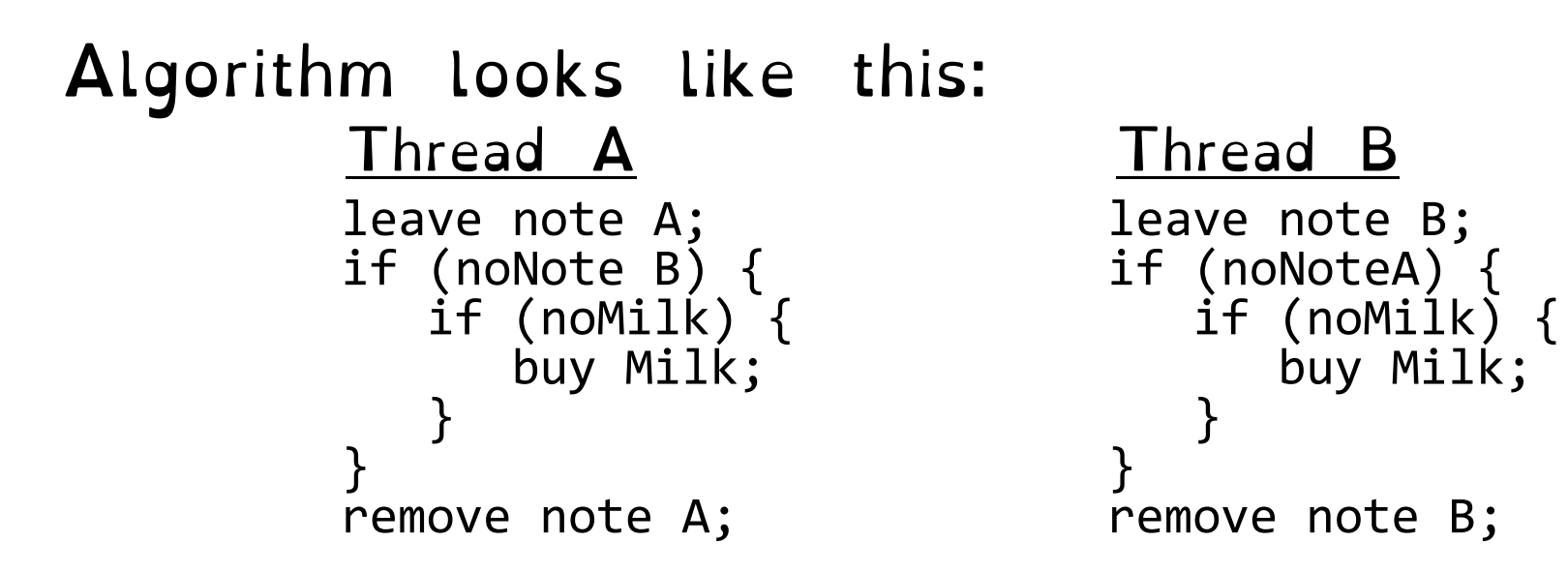

#### Too Much Milk Solution #2

Possible for neither thread to buy milk –Context switches at exactly the wrong times can lead each to think that the other is going to buy

Really insidious: –Extremely unlikely this would happen, but will at worse possible time –Probably something like this in UNIX

### Too Much Milk Solution #2: problem!

# I'm not getting milk, You're getting milk This kind of lockup is called "starvation!"

#### Too Much Milk Solution #3

```
Thread A Thread B
leave note A;<br>
while (note B) {\\X if (noNote A)
   Note B) {\\X if (noNote A) {\\Y<br>do nothing; if (noMilk) {<br>buy milk;
} buy milk;
if (noMilk) { } buy milk; }
                         remove note B;
remove note A;
```
#### Too Much Milk Solution #3

```
Both can guarantee that: 
  –It is safe to buy, or
  –Other will buy, ok to quit
At X: 
  –If no note B, safe for A to buy, 
  –Otherwise wait to find out what will 
   happen
At Y:
```
–If no note A, safe for B to buy –Otherwise, A is either buying or waiting for B to quit

• "leave note A" happens before "if (noNote A)"

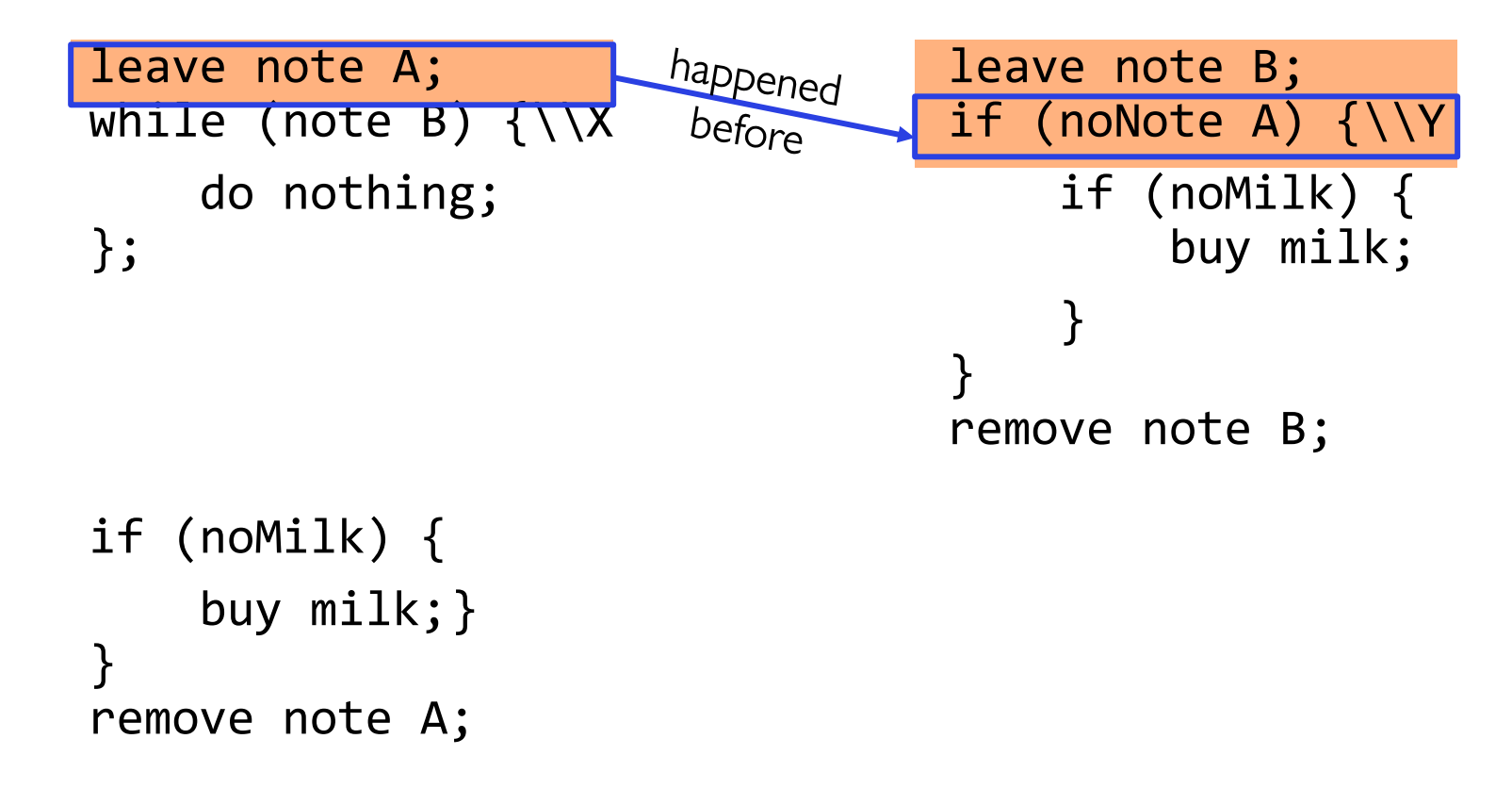

• "leave note A" happens before "if (noNote A)"

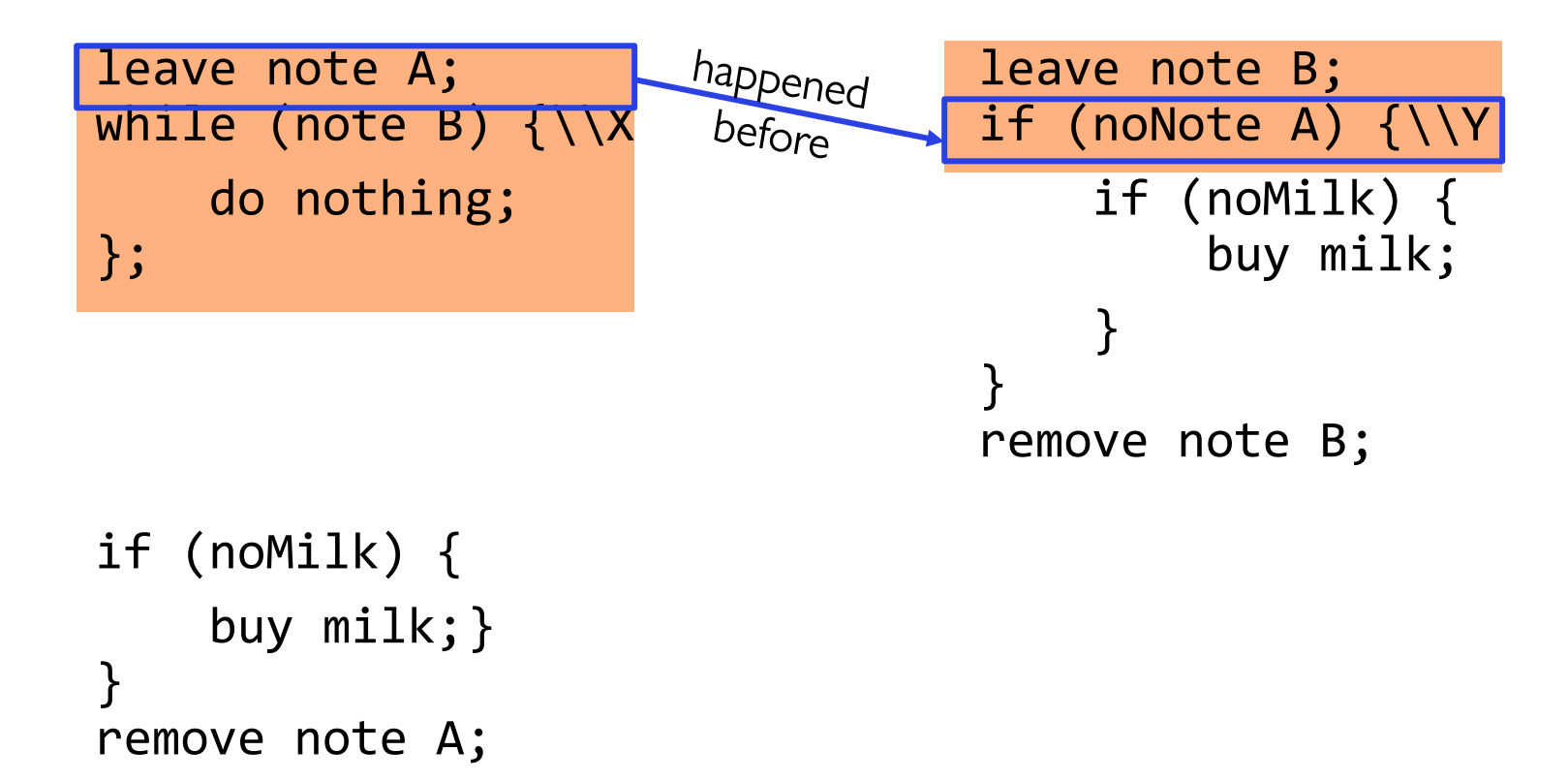

• "leave note A" happens before "if (noNote A)"

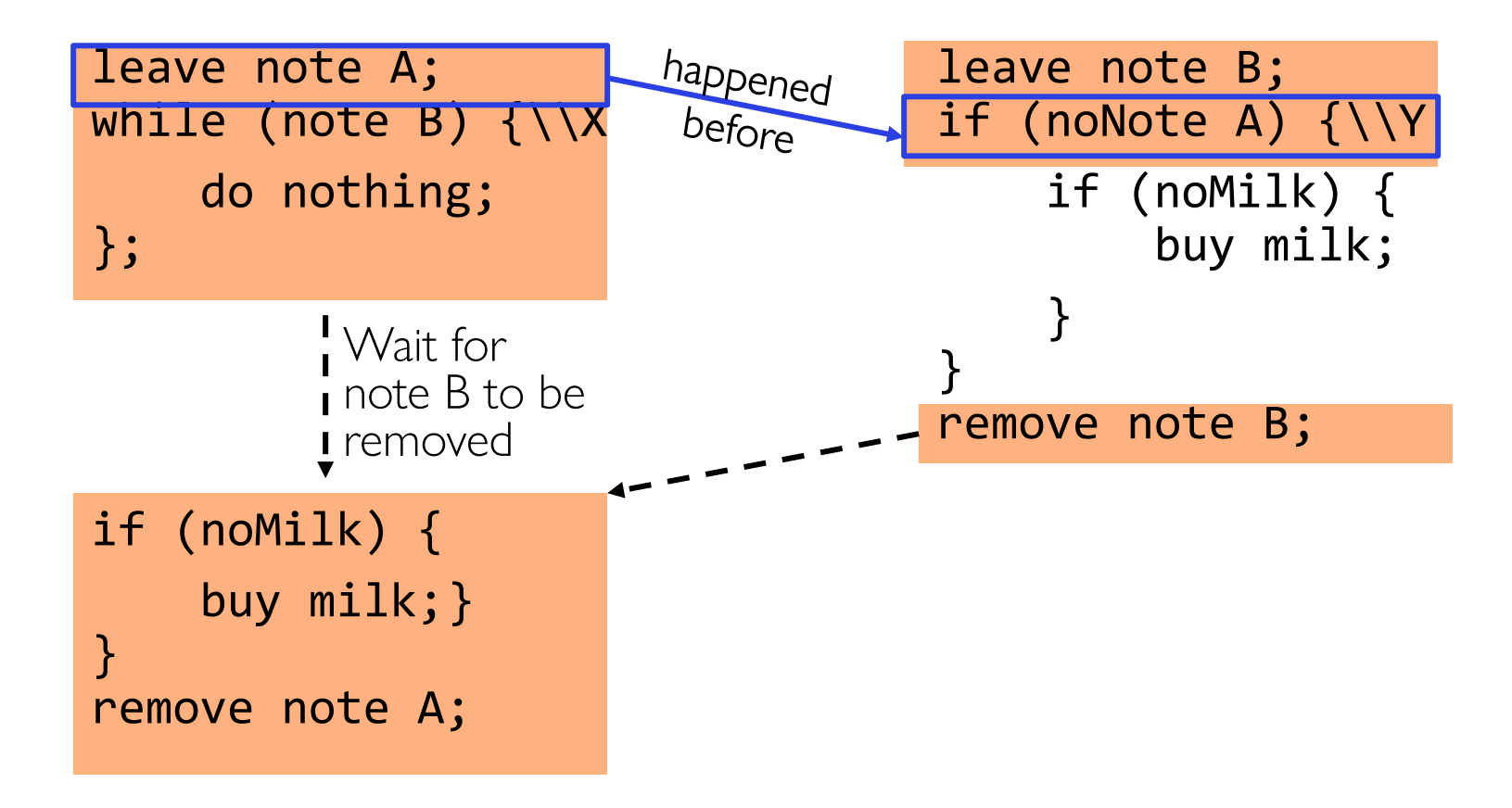

• "if (noNote A)" happens before "leave note A"

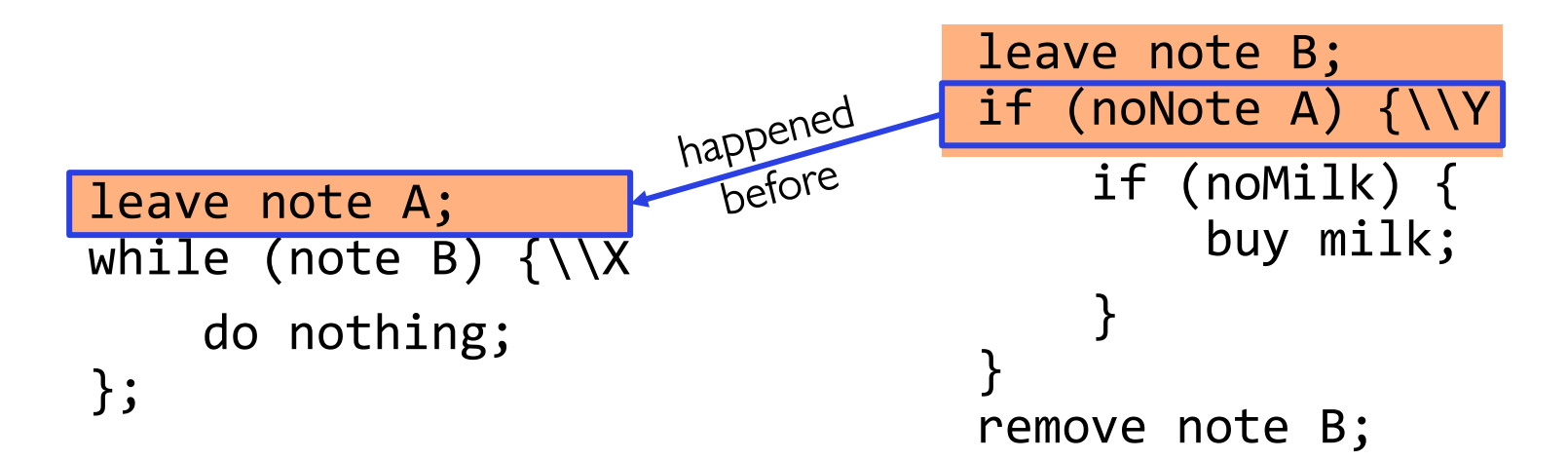

if (noMilk) { buy milk;} } remove note A;

• "if (noNote A)" happens before "leave note A"

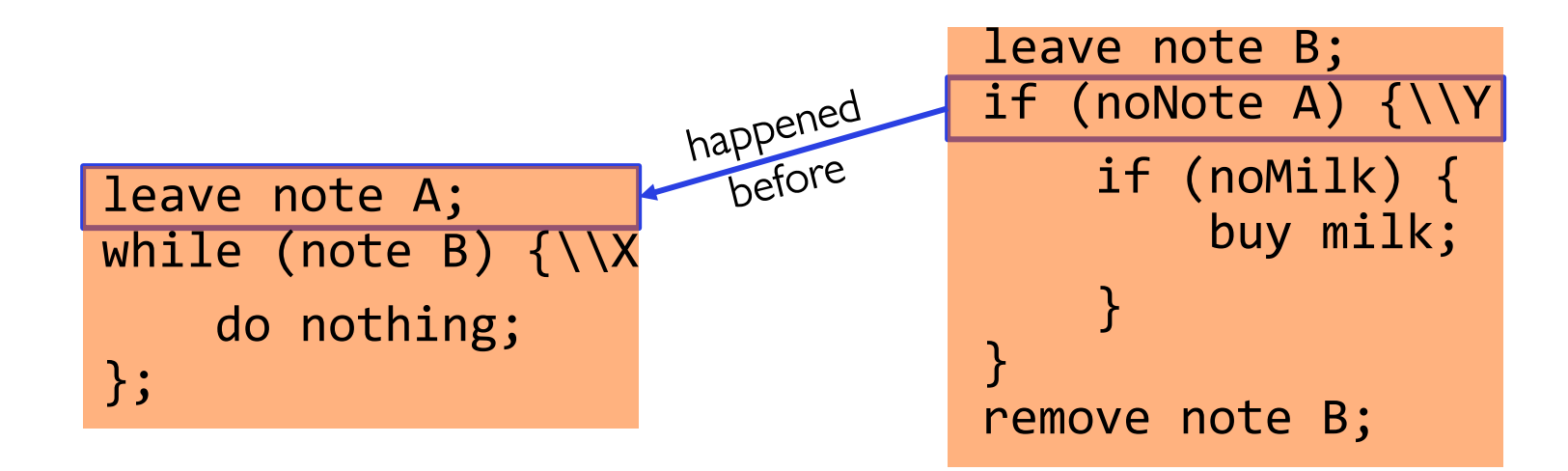

if (noMilk) { buy milk;} } remove note A;

• "if (noNote A)" happens before "leave note A"

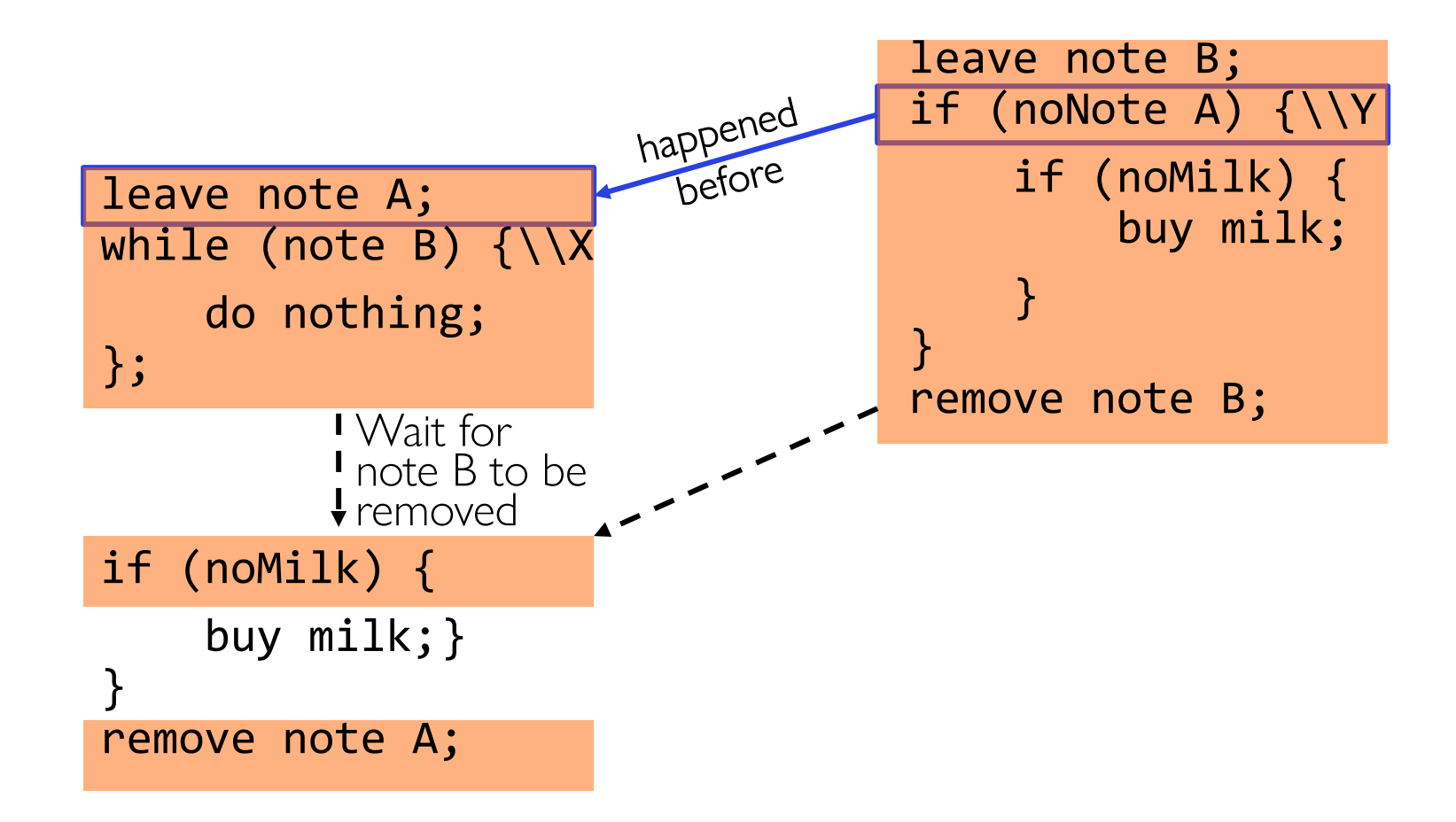

#### This Generalizes to  $n$  Threads...

#### Leslie Lamport's "Bakery Algorithm" (1974)

G. Bell, D. Siewiorek, Computer and S.H. Fuller, Editors Systems A New Solution of Dijkstra's Concurrent Programming Problem

Leslie Lamport Massachusetts Computer Associates, Inc.

A simple solution to the mutual exclusion problem is presented which allows the system to continue to operate

### Solution #3 discussion

Solution #3 works, but it's really unsatisfactory

- –Really complex even for this simple an example » Hard to convince yourself that this really works
- $-A's$  code is different from B's  $-$  what if lots of threads?
	- »Code would have to be slightly different for each thread
- –While A is waiting, it is consuming CPU time »This is called "busy-waiting"

### Too Much Milk: Solution #4?

Recall our target lock interface:

- acquire(&milklock) wait until lock is free, then grab
- release(&milklock) Unlock, waking up anyone waiting
- –These must be atomic operations if two threads are waiting for the lock and both see it's free, only one succeeds to grab the lock

```
Then, our milk problem is easy:
      acquire(&milklock);
      if (nomilk)
         buy milk;
      release(&milklock);
```
### Where are we going with synchronization?

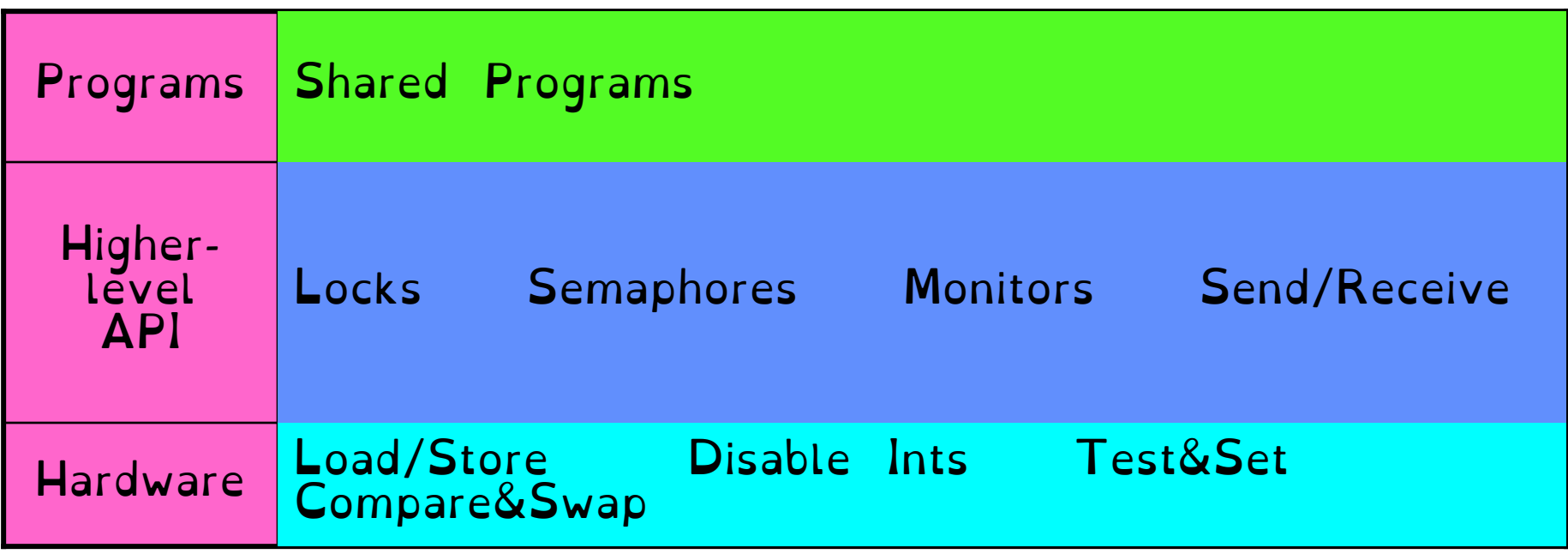

#### Implement various higher-level synchronization primitives using atomic operations